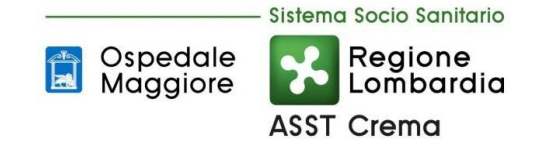

## **VERBALE DI DELIBERAZIONE N.**  749

S.I.A. Sviluppo Tecnologie Informatiche

Il Responsabile del procedimento: Antonella Barbieri

## **VERBALE DI DELIBERAZIONE DEL DIRETTORE GENERALE**

Il giorno 20/12/2021 presso la sede legale, il Direttore Generale nella persona del Dott. Ida Maria Ada Ramponi ha adottato la seguente deliberazione.

#### **OGGETTO: APPROVAZIONE PROGETTO INNOVAZIONE TECNOLOGICA PER IMPLEMENTARE I SISTEMI DI PAGAMENTO PAGO-PA**

#### **ASSISTITO DA:**

IL DIRETTORE AMMINISTRATIVO Dott. Maurizia Ficarelli

IL DIRETTORE SANITARIO **Dott. Roberto Sfogliarini** 

IL DIRETTORE SOCIOSANITARIO DOTTO Dott. Diego Maltagliati

## **IL DIRETTORE GENERALE**

## **Richiamat**e:

La LR 30.12. 2009 n. 33 "Testo unico delle leggi regionali in materia di sanità";

La DGR n. X/4496 del 10.12.2015 con la quale è stata disposta la costituzione dell'Azienda Socio Sanitaria Territoriale (ASST) di Crema;

La DGR n. XI/5204 del 07/09/2021 di nomina della Dr.ssa Ramponi Ida Maria Ada quale Direttore Generale della ASST di Crema;

**RICHIAMATA** La DGR XI/4386 del 03/03/2021 e DGR XI/4928 del 21/06/2021 relative al finanziamento dell'innovazione tecnologica ed in relazione all'allegato 2 Ambito G – Innovazione tecnologica per implementare sistemi di pagamento Pago-PA in cui viene esplicitamente chiesto la trasmissione di un progetto di realizzazione entro il  $20/12/2021$ 

**CONSIDERATO** che la DGR XI/4928 del 21/06/2021 prevede all'allegato 2, ambito G, uno stanziamento pari ad euro 140.000, rinviando l'assegnazione e l' impegno di spesa a successivo provvedimento della Direzione Generale Welfare Lombardia;

**PRESO ATTO** che attualmente l'ASST di Crema dispone:

- di un sistema integrato di gestione delle attese ambulatoriali installato presso il Poliambulatorio del Presidio di Crema;
- del servizio Zero Coda per la prenotazione dell'accesso agli sportelli CUP dei Presidi di Crema e di Rivolta d'Adda e per l'accesso agli sportelli amministrativi territoriali.

**PRESO ATTO** inoltre che gli attuali Totem svolgono due funzioni:

- distributore di ticket per la prenotazione e consegna materiale e pagamenti
- self check-in.
- il Distributore ticket prevedere attualmente 7 funzioni differenti

**VISTE** le Linee Guida per l'integrazione Totem multifunzione a piattaforme aziendale emesse da ARIA, il cui contenuto richiede un'evoluzione dell'attuale sistema accoglienza, che oltre a perseguire gli obiettivi in coerenza con quelli regionali dovrà rispettare le citate linee guida;

**CONSIDERATO** che il sistema Aziendale ha redatto il progetto allegato alla presente Delibera;

**CONSIDERATO** altresì che il progetto di cui sopra è stato visto ed approvato dalle UO coinvolte nel processo di accoglienza e pagamento: DAP, Ufficio Acquisti e Programmazione Bilancio e Contabilità;

**DATO ATTO** che al progetto si farà fronte con il contributo previsto dalla relativa DGR XI/4928 del 21/06/2021 all'allegato 2, ambito G, pari ad € 140.000,00 iva comp., previa successiva e definitiva assegnazione regionale del contributo stesso;

**PRESO ATTO** che l'UOC Acquisti provvederà con successive Determinazioni all'acquisto delle attrezzature e delle licenze software per l'implementazione del progetto stesso;

**ACQUISITO** il parere di regolarità contabile e copertura economica da parte del Direttore dell'UOC Programmazione Bilancio e Contabilità;

**ACQUISITO** il parere del Direttore Amministrativo, Direttore Sanitario e del Direttore Socio Sanitario per quanto di competenza così come previsto dall'art. 3 del Decreto Legislativo 30.12.1992 n. 502 e successive modificazioni;

## **DELIBERA**

di prendere atto di quanto in premessa descritto e conseguentemente:

1. di approvare il progetto "Innovazione tecnologica per implementare sistemi di pagamento Pago-PA", redatto dal SIA e visto e approvato dalle UO coinvolte nel processo di accoglienza e pagamento: DAP, Ufficio Acquisti e Programmazione Bilancio e Contabilità;

2. di dare atto che al progetto si farà fronte con il contributo previsto dalla relativa DGR XI/4928 del 21/06/2021 all'allegato 2, ambito G, pari ad € 140.000,00 iva comp., previa successiva e definitiva assegnazione regionale del contributo stesso;

3. di allegare il progetto "Innovazione tecnologica per implementare sistemi di pagamento Pago-PA", che costituisce parte integrante della presente delibera;

4. di pubblicare il presente atto ai sensi dell'art. 18 comma 9 della L.R. n. 33 del 30/12/2009 sull'Albo dell'Azienda Socio Sanitaria Territoriale di Crema;

5. di trasmettere copia del provvedimento per quanto di rispettiva competenza a:

- DAP
- Ufficio Acquisti
- UOC Programmazione Bilancio e Contabilità
- Collegio Sindacale dell'Azienda

## **Parere favorevole:**

IL DIRETTORE AMMINISTRATIVO

IL DIRETTORE SANITARIO

IL DIRETTORE SOCIOSANITARIO

F.to Dott. Maurizia Ficarelli

F.to Dott. Roberto Sfogliarini

\_\_\_\_\_\_\_\_\_\_\_\_\_\_\_\_\_\_\_\_\_\_\_\_\_\_

\_\_\_\_\_\_\_\_\_\_\_\_\_\_\_\_\_\_\_\_\_\_\_\_\_\_

\_\_\_\_\_\_\_\_\_\_\_\_\_\_\_\_\_\_\_\_\_\_\_\_\_\_

F.to Dott. Diego Maltagliati

## **IL DIRETTORE GENERALE**

F.to Dott. Ida Maria Ada Ramponi

\_\_\_\_\_\_\_\_\_\_\_\_\_\_\_\_\_\_\_\_\_\_\_\_\_\_

Ai fini della pubblicazione la firma autografa è sostituita con indicazione a stampa del nominativo del soggetto responsabile ai sensi del D.L.vo n. 39/1993, art. 3, comma 2

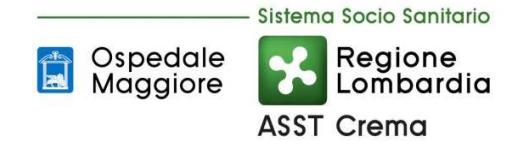

# PIANO ATTUATIVO DEGLI INTERVENTI SUI SISTEMI INFORMATIVI AZIENDALI

di cui alla DGR XI/4386 del 03/03/2021 e DGR XI/4928 del 21/06/2021

Oggetto dell'intervento: **Innovazione tecnologica per implementare i sistemi di pagamento Pago-PA**

In coerenza con la DGR XI/4386 del 03/03/2021e DGR XI/4928 del 21/06/2021 e in relazione all'Ambito G - Innovazione tecnologica per implementare sistemi di pagamento Pago-PA, si illustra di seguito il progetto di **Sviluppo di servizi digitali evoluti volti ad abilitare percorsi uniformi di accoglienza digitale del cittadino in tutte le sue fasi e sull'intero territorio regionale**.

# 1. Obiettivi e ambiti dell'intervento

Considerando l'Accoglienza un momento strategico del percorso di cura, il Progetto Accoglienza ambulatoriale in ASST è volto a migliorare la qualità percepita e la semplificazione dei percorsi assistenziali; pertanto il costante miglioramento dei sistemi di accoglienza è un traguardo fondamentale per l'ASST di Crema.

Gli obiettivi, in coerenza con quelli regionali, che l'ASST intende perseguire con l'implementazione di questo progetto sono:

- migliorare ed uniformare le modalità d'accoglienza agli sportelli CUP e negli ambulatori delle sedi territoriali dell'ASST di Crema;
- fornire un miglior servizio all'utenza, valorizzando l'utente nella gestione del rapporto con l'istituzione sanitaria rafforzandone le competenze relazionali e di cooperazione;
- potenziamento dell'infrastruttura fruibile via internet da parte del cittadino;
- semplificazione dei percorsi di ammissione alle prestazioni sanitarie;
- recupero di risorse amministrative come conseguenza delle attività che l'utenza potrà svolgere autonomamente da remoto (prenotazione, pagamento dei ticket, ritiro referti), senza dover accedere agli sportelli per tali funzionalità;
- eliminazione del contante;
- privilegio per i pagamenti elettronici su dispositivi che non richiedono assistenza umana;
- previlegio delle modalità di contatto on-line con la struttura;
- riduzione degli accessi fisici alla struttura;
- riduzione al minimo tempo di permanenza al CUP;
- limitazione dei trasferimenti fisici da un luogo all'altro dell'Ente;
- previlegio all'utilizzo di strumenti usati in mobilità;
- puntuale applicazione dei criteri di sicurezza e privacy previsti dalla normativa nel caso di stampa referti clinici.

# 2. Descrizione del progetto e delle attività previste

Attualmente l'ASST di Crema dispone:

- di un sistema integrato di gestione delle attese ambulatoriali installato presso il Poliambulatorio del Presidio di Crema;
- del servizio Zero Coda per la prenotazione dell'accesso agli sportelli CUP dei Presidi di Crema e di Rivolta d'Adda e per l'accesso agli sportelli amministrativi territoriali.

Gli attuali Totem svolgono due funzioni:

- distributore di ticket per la prenotazione e consegna materiale e pagamenti
- self check-in.

Il Distributore ticket prevedere attualmente 7 funzioni differenti.

# **Funzionalità di distributore di ticket – situazione attuale**

Le fasi d'accesso del paziente sono:

• **Prenotazione**: l'utente tramite un pannello touch seleziona il servizio desiderato, il sistema emette un ticket riportante il numero di prenotazione e una stima di tempistica di accesso allo sportello.

- **Chiamata dallo sportello**: l'utente in attesa viene chiamato allo sportello. Sulla prima riga dei display riepilogativi lampeggia il numero di prenotazione con l'indicazione dello sportello al quale è chiamato l'utente. Il display di sportello che ha chiamato l'utente lampeggia ripetutamente richiamando l'attenzione al numero di sportello chiamante.
- **Accesso allo sportello**: quando l'utente si presenta allo sportello, sia il display di sportello che quello di sala terminano di lampeggiare. Il sistema automaticamente stoppa l'indice del tempo d'attesa dell'utente.

# **Funzionalità di self check-in – situazione attuale**

L'utente che ha prenotato una prestazione tramite un qualsiasi canale a sua disposizione (prenotazione telefonica tramite CCR, in farmacia, via internet o tramite precedente accesso alla struttura ospedaliera) è in possesso di un foglio di prenotazione su cui è stampato il numero di prenotazione rilasciato dal CUP Camelia o del numero di prenotazione del CUP Camelia rilasciato direttamente dall'operatore del CCR. Con il foglio di prenotazione o con la sua CNS, l'utente si presenta in ASST e si dirige a uno dei Totem per fare il check-in per l'accesso all'ambulatorio desiderato; se il pagamento della prestazione è già stato effettuato allora il Totem emette un biglietto su cui sono evidenziati un numero di chiamata e l'indicazione di dirigersi verso la sala d'attesa dell'ambulatorio dove verrà erogata la prestazione, altrimenti il paziente viene invitato a presentarsi allo sportello del CUP per regolarizzare la propria posizione amministrativa.

Nella sala d'attesa, l'utente attende comodamente il proprio turno e sul visore di sala trova le liste di tutti gli ambulatori relativi a quella sala d'attesa. L'utente viene chiamato quando sul visore di sala lampeggia il numero e l'ambulatorio stampato sul biglietto rilasciato dal Totem e solo in quel momento può recarsi all'ambulatorio di destinazione. Quando il medico, all'interno dell'ambulatorio, accoglie il paziente, comunica al sistema che il paziente è arrivato, predisponendo quindi il sistema stesso per la chiamata successiva.

La prenotazione è relativa sia all'SSN che alla LP. Nel caso dell'SSN la prenotazione può essere fatta sia con DEM che con RUR.

Agli sportelli del Presidio di Crema non esiste una fase di accettazione: è stata sostituita completamente dagli Strumenti di Self accettazione che verificano il pagamento, se dovuto, la prestazione da erogare (luogo e data) e rilasciano un numero per l'accodamento nell'Area di attesa e la successiva chiamata in ambulatorio.

Attualmente il cittadino non esente può pagare direttamente ad uno qualsiasi degli sportelli CUP dislocati su tutto il territorio dell'ASST, ai riscuotitori automatici e tramite i canali previsti dal sistema PagoPA (PSP, FSE, home banking, portale pagamenti RL, APP ecc).

Al momento il cittadino può ritirare il proprio referto direttamente allo sportello Ritiro referti, dove per le sole prestazioni di laboratorio è attiva la stampa on–demand, tramite FSE e App.

# **Evoluzione dell'attuale sistema di accoglienza**

L'evoluzione dell'attuale sistema accoglienza, oltre a perseguire gli obiettivi in coerenza con quelli regionali dovrà rispettare le Linee Guida per l'integrazione Totem multifunzione emesse da ARIA.

In sintesi, il progetto prevede:

• l'estensione del Sistema di Gestione delle attese agli ambulatori del Presidio di Crema ancora sprovviste, al servizio di Radiologia e gradualmente ai reparti e Presidi territoriali esterni per consentire un accesso uniforme e semplificato nei vari poliambulatori dell'ASST;

- l'introduzione di Totem Multifunzione (sportelli Self Service con Certificazione CE, Compliance a norme ADA e Accessibilità per pazienti disabili, ipovedenti, GDPR Compliant e Multilingua) su cui verranno attivati i flussi di:
	- o Stampa e download dei referti
	- o Self-accettazione
	- o Pagamenti
	- o Elimina-code
	- o Zerocoda (prenotazione da web app)
	- o possibile, oltre alle attuali funzionalità già attive (numero per coda intelligente, selfcheck-in), anche pagare e stampare i referti in autonomia.
	- o estensione della prenotazione da esterno del "posto in coda".

In dettaglio, il progetto contempla:

- la reingegnerizzazione dell'attuale architettura d'integrazione tra il CUP ed i Totem:
	- o la sostituzione dell'attuale integrazione tra i Totem ed il CUP Camelia con l'integrazione diretta tra i Totem ed il WS ELENCOPREN disponibile sulla NPRI.
	- o Implementazione dell'integrazione tra i Totem ed i WS ELENCOREFERTI, STATOACCETTAZIONE, OTTIENIREFERTO, STATORITIRO, DATIPAGAMENTO disponibili sulla NPRI;
- acquisto di n°6 totem multifunzione;
- acquisto di n° 3 Monitor per le sale d'attesa;
- acquisto di n° 16 licenze per chiamata allo sportello e/o accodamento diretto;
- sostituzione di n°5 Totem obsoleti che non supportano la nuova versione del sw Artexe;
- aggiornamento di tutte le integrazione interne tra il CUP Camelia ed i Dipartimentali Erogatori per consentire il passaggio del numero di prenotazione;
- aggiornamento dei metodi di notifica dei referti a seguito dell'introduzione del numero di prenotazione, utilizzato poi dal cittadino per stamparsi in autonomia il referto dai totem multifunzione;
- modifica dell'integrazione tra il sw CUP-Camelia ed NPRI: Camelia dovrà notificare alla NPRI tutte le tipologie di prenotazioni (SSN, Solvenza, LP ed Accessi Diretti) per poter consentire il self-check-in per tutta la molteplicità di accessi e riprodurre gli attuali flussi dell'utenza.

Dal punto di vista dell'ASST è necessario:

- verifica ed eventuale revisione delle agende per consentire la prenotazione delle prestazione su tutti i canali esterni disponibili;
- analisi dei flussi dell'utenza;
- comunicazione all'utenza delle nuove modalità di accesso e/o stampa dei referti;
- completare la pubblicazione sul sito istituzionale delle informative sugli esami, del modulo per il consenso informato da compilare nonché le informazioni sulla preparazione ad esami per evitare inutili accessi in struttura.

# **Self-accettazione di prescrizione SSN e LP, sia elettronica che RUR**

Il cittadino inserirà nel totem i dati necessari per l'identificazione dell'appuntamento o degli appuntamenti che lo riguardano presso l'Ente, mediante lettura della CNS o lettura dei codice a barre del codice dell'appuntamento.

Il totem offrirà al cittadino la possibilità di procedere al pagamento in autonomia degli appuntamenti non ancora saldati direttamente dal totem stesso. In caso di problemi o impossibilità di procedere al pagamento in tale fase, il totem presenterà a video e stamperà un messaggio con l'invito a recarsi allo sportello del CUP per regolarizzare la propria posizione amministrativa.

Per gli appuntamenti che risultano correttamente pagati, il totem permetterà la prosecuzione della self-accettazione, producendo la stampa di uno o più ticket con l'indicazione del reparto e/o sala d'attesa ed il numero di accodamento.

L'ASST gestirà le prescrizioni RUR in back office, non identificando un percorso differente per il paziente in possesso della stesse.

Sul Repository delle Prenotazioni saranno memorizzati tutti i dati di tutti gli appuntamenti (SSN, Solvenza, LP e Accesso diretto) in quanto l'ASST di Crema intende permettere la self-accettazione tramite totem di tutte le tipologie di appuntamenti.

# **Ritiro referti**

L'ASST gestirà la stampa dei referti con il numero di prenotazione di Camelia, ritiene inopportuno creare un nuovo numero di ritiro referti.

Il cittadino accederà al Totem per il ritiro referti inserendo i dati necessari per l'identificazione dei referti da ritirare, ovvero CNS e numero di prenotazione del CUP. Il totem visualizzerà i referti, ad esclusione di quelli a cui è associata un'eventuale informazione di autorizzazione alla consultazione in autonomia non permessa (es. referti Anatomia Patologica). Per essi il totem visualizzerà un messaggio con le indicazioni della reperibilità di un medico/struttura a cui rivolgersi.

Il cittadino sceglierà uno o più referti tra quelli elencati e deciderà se procedere con il ritiro mediante stampa o il salvataggio su chiavetta USB. La stampa sarà possibile limitatamente alla componente pdf del referto.

Dal punto di vista dell'ASST è necessario:

- garantire l'Incremento della pubblicazione dei referti ambulatoriali;
- potenziare la cartellonistica e la segnaletica su cui sono evidenziate le tipologie di referti di cui permette il ritiro tramite totem;
- fare un'Informazione mirata attraverso strumenti ordinari (media, ecc);
- fare formazione agli operatori di sportello.

# **Pagamento prestazioni**

Il cittadino accederà alle GUI di pagamento prestazioni del Totem perché intende pagare volontariamente delle prestazioni prenotate, oppure perché indirizzato dal totem al fine di proseguire nella self-accettazione. Dovrà inserire o la CNS o il numero di prenotazione, selezionerà l'appuntamento che intende pagare e tramite il POS-PagoPA del totem effettuerà il pagamento. Il cittadino, a pagamento avvenuto, potrà richiedere la quietanza del pagamento.

Non è prevista la modalità di pagamento in contanti

Dal punti di vista dell'ASST è necessario:

- potenziare la cartellonistica e la segnaletica su cui sono evidenziate le tipologie di referti di cui permette il pagamento tramite totem;
- fare un'Informazione mirata attraverso strumenti ordinari (media, ecc) con focus particolare sui sistemi di pagamento diretto senza passare dallo sportello;
- fare formazione agli operatori di sportello.

I sistemi coinvolti nella reingegnerizzazione del processo di accoglienza sono:

- NPRI con RPY (Repository Referti) e RPREN (Repository delle Prenotazioni);
- elimina code e relativo sw Mr you booking e Zero Coda della Ditta Artexe S.p.A.
- CUP Camelia della Ditta Reply s.p.A.
- RIS Elefante della Ditta Agfa Gevaert S.p.A.
- LIS Concerto della Ditta Dedalus S.p.A.
- AnaPat Priamo della Ditta BCS S.r.l.
- Endo Digistat della Ditta ASCOM UMS Srl Unipersonale
- GestAMB piattaforma regionale.

# 3. Aderenza del progetto ai vincoli progettuali e adozione degli elementi abilitanti

3.1. Utilizzo dei servizi messi a disposizione, ove presente nella architettura del sistema informativo aziendale, dalla NPRI

Il progetto contempla la reingegnerizzazione dell'attuale architettura d'integrazione tra il CUP ed i Totem; in particolare verrà sostituita l'attuale integrazione tra i Totem ed il CUP Camelia (VISTA) con l'integrazione diretta tra i Totem e la NPRI. In particolare verranno sviluppate le integrazioni con i WS ELENCOPREN, ELENCOREFERTI, STATOACCETTAZIONE, OTTIENIREFERTO, STATORITIRO e DATIPAGAMENTO disponibili sulla NPRI.

## 3.2. Convergenza nell'utilizzo dei servizi dell'App FSE

Quando l'App FSE sarà disponibile, verranno implementate le integrazioni a supporto, per consentire il Self check-in tramite l'app FSE, in maniera tale che conclusa l'accettazione, sull'app sarà visibile il codice di chiamata ambulatoriale assegnato e le informazioni relative alla sala di attesa da raggiungere. In questo modo, sarà possibile accedere direttamente alla visita, senza passare dallo sportello o dai totem presenti in ASST.

## 3.3. Interoperabilità rispetto alle modalità di erogazione delle prestazioni in Televisita.

Attualmente la Televisita viene erogata con dei moduli aggiuntivi delle cartelle cliniche del Centro Antidiabetico e del Dipartimento Salute Mentale e solo per quelle tipologie di visite. È a discrezione del medico valutarne la fattibilità, tenendo conto della finalità della prestazione e dopo avere valutato le informazioni cliniche relative al paziente. Se l'esito della richiesta di Televisita è positivo il paziente riceverà una mail con le istruzioni per l'effettuazione della Televisita ed il link alla piattaforma stessa. E' possibile pagare la TeleVisita utilizzando il sistema di pagamento della Pubblica Amministrazione pagoPA da PSP, FSE, home banking, App Salutile e Portale dei Pagamenti di Regione Lombardia, senza doversi recare ad uno sportello.

## 3.4. Elementi abilitanti

I principali fattori abilitanti del progetto di accoglienza sono:

- prescrizione NRE: la prescrizione nasce completa di tutti gli elementi ed informazioni necessarie per l'accesso alla prestazione e la successiva rendicontazione, garantisce la correttezza dei dati di prescrizione e il conseguente miglioramento del monitoraggio della spesa, della verifica dell'appropriatezza delle prescrizioni e dei percorsi terapeutici; inoltre assicura tempestività, sicurezza, trasparenza e semplicità;
- prenotazione da rete regionale di prenotazione: il cittadino può prenotare le prestazioni ambulatoriali in regime SSN prescritte dal medico con ricetta elettronica attraverso APP Salutile Prenotazioni e sito PrenotaSalute oppure tramite il Contac Center Regionale, senza doversi recare ad uno sportello CUP della struttura.
- pagamento PagoPA: pagamento in sicurezza del ticket sanitario di una prestazione prenotata, utilizzando il sistema di pagamento della Pubblica Amministrazione pagoPA da PSP, FSE, home banking, App Salutile e Portale dei Pagamenti di Regione Lombardia, senza doversi recare ad uno sportello CUP della struttura prima dell'erogazione della prestazione;
- self check-in con APP FSE: conclusa l'accettazione, sull'app FSE sarà visibile il codice di chiamata ambulatoriale assegnato e le informazioni relative alla sala di attesa da raggiungere. In questo modo, sarà possibile accedere direttamente alla visita, senza passare dallo sportello o dai totem presenti in ASST;
- accodamento in ambulatorio: mentre il paziente attende comodamente il proprio turno nella sala d'attesa, sul visore di sala scorrono le liste di attesa di tutti gli ambulatori pertinenti a quella specifica sala. L'utente viene chiamato quando sul visore di sala lampeggia il numero e l'ambulatorio stampato sul suo biglietto rilasciato durante la fase di self check-in dal Totem o dall'APP FSE e solo in quel momento può accedere all'ambulatorio di destinazione; in questo modo è garantita la privacy degli utenti in sala d'attesa come previsto dal garante della privacy. L'accodamento in ambulatorio permette di ottimizzare anche il tempo di attesa dell'utenza, evitando al paziente di girovagare per le varie sale d'attesa alla ricerca dell'ambulatorio che dovrà erogargli la prestazione e di preoccuparsi di capire quando è il proprio turno.

Considerando gli spazi, la dimensione e la dislocazione dei poliambulatori territoriali dell'ASST di Crema, l'ASST ha deciso di non investire nell'attivazione dei servizi di wayfinding per l'orientamento del cittadino all'interno delle proprie strutture attraverso strumenti di indoor navigation e/o mappe per l'accesso diretto all'ambulatorio.

Per poter rendere attuativo lo Sviluppo dei servizi digitali evoluti volti ad abilitare percorsi uniformi di accoglienza digitale del cittadino in tutte le sue fasi ed aumentare la consapevolezza sull'importanza del progetto nei presidi/ambulatori interessati, l'ASST intende elaborare un Piano di comunicazione per diffondere gli obiettivi del Progetto stesso, le strategie e le azioni messe in campo per raggiungerli.

In particolare per l'ASST è necessario:

- potenziare la cartellonistica e la segnaletica su cui sono evidenziate le tipologie di referti di cui permette il ritiro e/o il pagamento tramite totem;
- fare un'Informazione mirata attraverso vari canali di comunicazione on-line e offline (sito web,social, comunicati stampa a livello locale, prodotti audiovisivi e multimediali, eventi pubblici, contatti e reti esistenti. ecc) con focus particolare sui sistemi di pagamento diretto senza passare dallo sportello e il nuovo servizio di ritiro referti;
- formare agli operatori di sportello per essere di supporto nella fase di avvio del progetto all'utenza;
- formare i volontari per essere di supporto nella fase di avvio del progetto all'utenza.

# 4. Tempi previsti per la realizzazione

GANTT\_Prj\_ACCO\_Crema allegato al PDF

## 5. Modalità di acquisizione e importo economico

*Inserire nella seguente tabella la modalità di acquisizione per ciascuna fornitura e l'importo totale previsto*

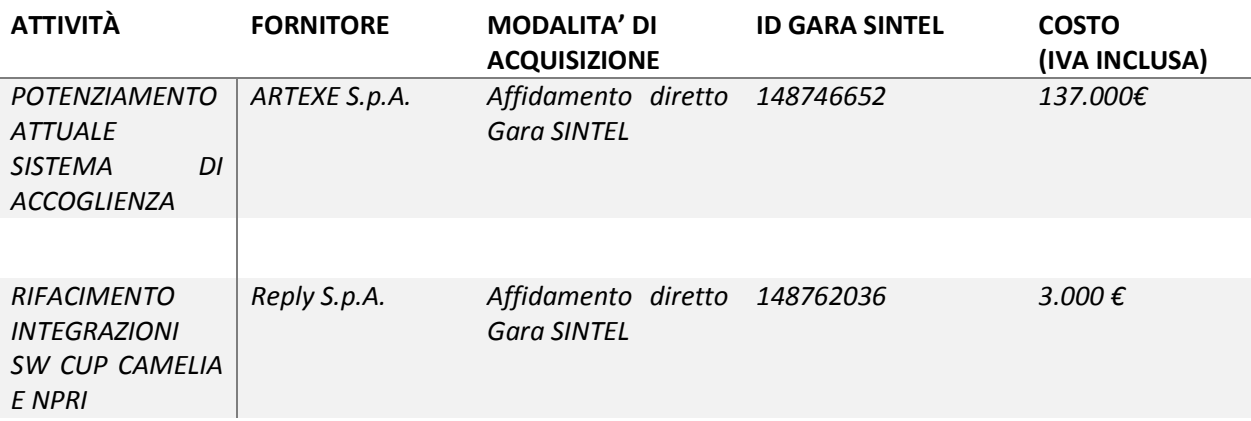

Il valore complessivo del progetto è il seguente:

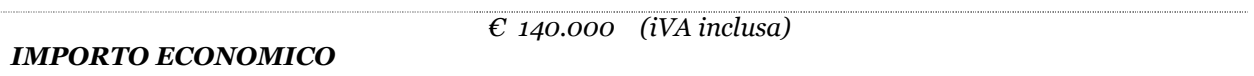

Crema, 15/12/2021

Il legale rappresentante

Dr.ssa Ida Maria Ada Ramponi

Deliberazione di S.I.A. Sviluppo Tecnologie Informatiche

**OGGETTO:** APPROVAZIONE PROGETTO INNOVAZIONE TECNOLOGICA PER IMPLEMENTARE I SISTEMI DI PAGAMENTO PAGO-PA

## **ATTESTAZIONE DI REGOLARITA' TECNICA**

Il Responsabile del Procedimento attesta la regolarità tecnica e la leggitimità della proposta sopra citata.

## **Il Direttore di S.I.A. Sviluppo Tecnologie Informatiche**

(F.to Dott. Antonella Barbieri)

..................................................

Ai fini della pubblicazione la firma autografa è sostituita con indicazione a stampa del nominativo del soggetto responsabile ai sensi del D.L.vo n. 39/1993, art. 3, comma 2

Data, 20/12/2021

## **ATTESTAZIONE DI REGOLARITA' CONTABILE**

Il Responsabile dell'ufficio UOC Programmazione Bilancio e Contabilità attesta la copertura economica e la regolarità contabile della proposta della deliberazione sopra riportata.

#### **Il Responsabile di UOC Programmazione Bilancio e Contabilità**

(F.to Dott. Marco Brusati)

....................................................

Ai fini della pubblicazione la firma autografa è sostituita con indicazione a stampa del nominativo del soggetto responsabile ai sensi del D.L.vo n. 39/1993, art. 3, comma 2

Data, 20/12/2021